# WCIĄŻ NIE DZIAŁA…

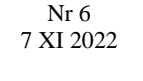

**图 SPENT** 

Nieregularnik ilustrowany SSN SPENT

# W tym numerze: A jednak działa! Lampa do obrazów – zapal ją sam

#### Fabian Kołodziejek

Lampy obrazowe służyły ludziom przez lata do wyświetlania obrazów. W niewielkim uproszczeniu obraz w takiej lampie jest tworzony poprzez odpowiednie prowadzenie wiązki elektronowej po ekranie pokrytym luminoforem — substancją zdolną do przekształcenia energii kinetycznej elektronów w promieniowanie świetlne. Jednak żeby do takiego przekształcenia mogło dojść, wcześniej elektrony muszą zostać odpowiednio przyspieszone. To prawie zawsze odbywa się poprzez dobranie potencjału tzw. anody. Potencjał jednej z anod znajdujących się wewnątrz lampy obrazowej jest o wiele większy niż potencjał katody (źródła elektronów). Z powodu różnicy tych potencjałów istnieje w próżni pole elektryczne cechujące się tym, że na elektrony znajdujące się w szklanej bańce wypełnionej próżnią (którą jest lampa obrazowa) działa siła w kierunku większego potencjału — jednej z anod. Anod w lampie może być wiele, ta o służy przyspieszania elektronów i odprowadzania ładunku z ekranu naładowanego wskutek bombardowania elektronami. Pozostałe anody służą do ogniskowania wiązki i dzięki nim możliwa jest modyfikacja różnych parametrów obrazów, jak chociażby ostrość czy astygmatyzm.

**Kontynuacja na stronie 7.**

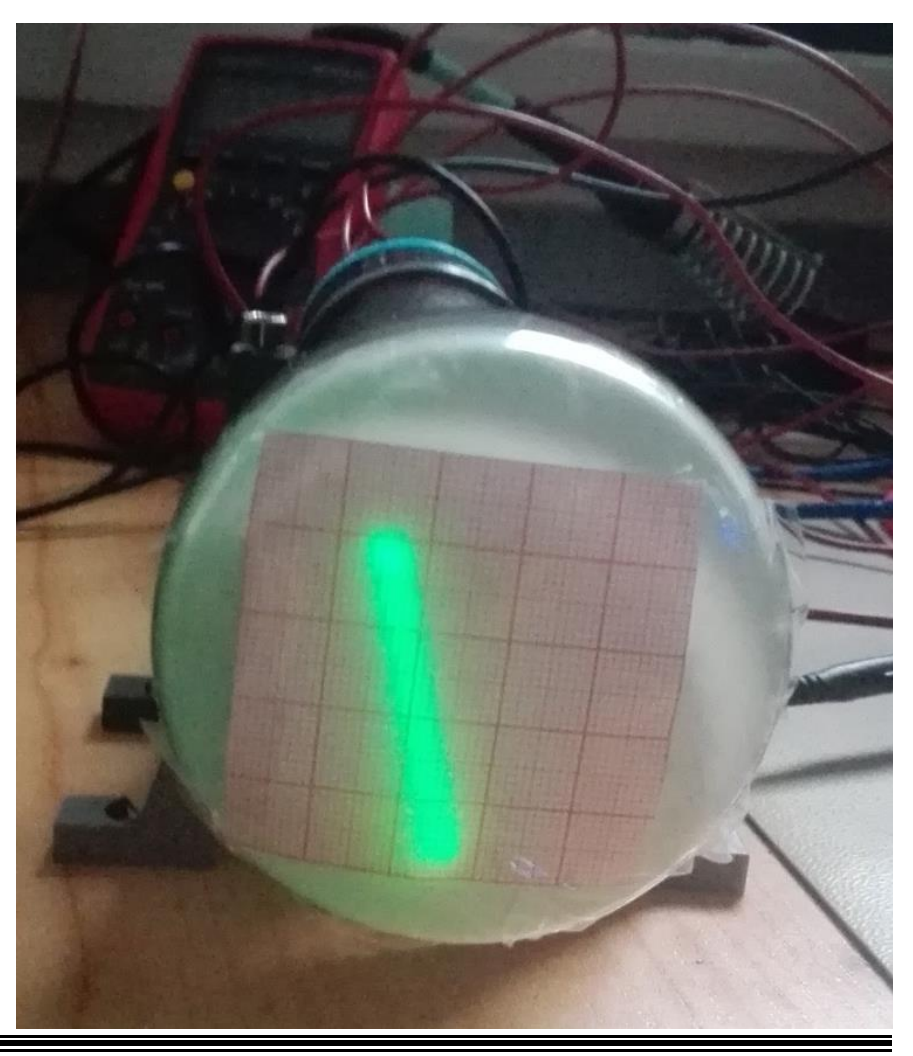

# Słowo od redakcji

W tym numerze zacząć musimy od podziękowań: Drodzy Czytelnicy, dziękujemy za waszą obecność! Miłym zaskoczeniem było dla nas nieoczekiwane wyczerpanie nakładu, jeszcze milszym słowa na korytarzach – świadczące, że Czytacie. Dziękujemy i zapraszamy do kolejnego numeru, który (mamy nadzieję) okaże się dla Was równie interesujący.

Jak co tydzień zapraszamy do współpracy i współtworzenia WND – sugestie prosimy nadsyłać na kartkach pocztowych bądź dostarczać do 213, gdzie drzwi są zawsze otwarte (a przynajmniej otwierane po naciśnięciu dzwonka). Z miłą chęcią umieścimy teksty zapalonych redaktorów, równie domorosłych jak my – nie bójcie się do nas zajrzeć!

# Zawieszenie nie

## do wiary

#### Jeremiasz Albatros

By chłonąć w pełni świat przedstawiony, należy choć ciut weń uwierzyć. Co począć jednak, gdy autor nadużywa naszych przymrużonych oczu?

# Waran bez

## komodo

#### Dominik Badura

Nowojorskie kanały zasiedlane są przez hordy krokodyli. Czy Wrocław zostaje w tyle? Nie! Jedna jedyna piwnica budynku C-2 również posiada swojego gada.

Spacer po kresce Jakub Konopiński

Lubicie programować? Nie lubicie wykuwać wszystkich podstawowych narzędzi? ON znalazł jeden prosty trick, który rozwiąże wasze problemy! Zobaczcie, jak posługiwać się zintegrowanym programistycznym!

#### **Strona 2 Strona 5 Strona 4 Strona 4**

# To się może przydać… Andrzej Sikora

Przed wyruszeniem w drogę należy zebrać drużynę, a przed projektowaniem płytki należy poznać środowisko. Andrzej Sikora przedstawia kilka pomocnych funkcji, których mogliście nie znać.

Strona 1

# WCIĄŻ NIE DZIAŁA... Nr 6/2022

# Zawieszenie nie do wiary, czyli zgubne skutki nadużywania Handwavium

**SPENT** 

Jeremiasz Albatros

Człowiek, zasiadając do książki, filmu bądź gry, opowiadających historie nie z tego świata, musi liczyć się z tym, że niektóre elementy i wydarzenia przedstawione niekoniecznie będą zgodne z szeroko pojętymi prawami naszego uniwersum. A to superbohater zamiast krateru w chodniku zrobi zgrabny telemark, a to czarodziej zbałamuci zasadę zachowania energii, a to kosmiczne myśliwce będą obwieszczać swój kosmiczny lot donośnym *wziuuuuum*. Jest to coś całkowicie normalnego, w niektórych gatunkach bądź mediach wręcz koniecznego, no i trudno przecież mieć pretensje, że tamten magiczny i niestworzony świat nie jest taki jak nasz. Jednakże, czasami autor zbyt frywolnie podejdzie do tego zagadnienia i z tragedii robi się groteska.

Może tak być, na przykład, że w procesie twórczym podjęta zostanie decyzja, aby dla podbicia odczuwanego terroru uczynić bestięantagonistę niewrażliwą na wszelki ziemski oręż dopóty, dopóki jedno dziecię przypadkiem nie odkryje jej słabego punktu, więc nawet najpotężniejsze działa się jej nie imają. Ale równocześnie rozpisana zostaje scena, w której monstrum, jeszcze niepozbawione ochrony, w dość oczywisty sposób odczuwa skutki nagłej zmiany wektora pędu.

Powstaje więc dysonans, zadzior wątpliwości, który może (choć nie zawsze musi) przywieść odbiorcę do myśli "ale to chyba jest bez sęsu?". I wtedy klops, lipa, cały suspens sytuacji idzie się paść do lasu, a zamiast tego jest zagwozdka, czym się różni stojące auto od pięciu kilogramów mknącej ponaddźwiękowo stali. Takie problemy pojawiają się nie tylko, gdy akcja dzieje się w świecie opartym na naszym,

Ale chwila, przecież to coś też nie ma prawa działać!

> Dziesiąty raz powtarzam, że to przez kwanty!

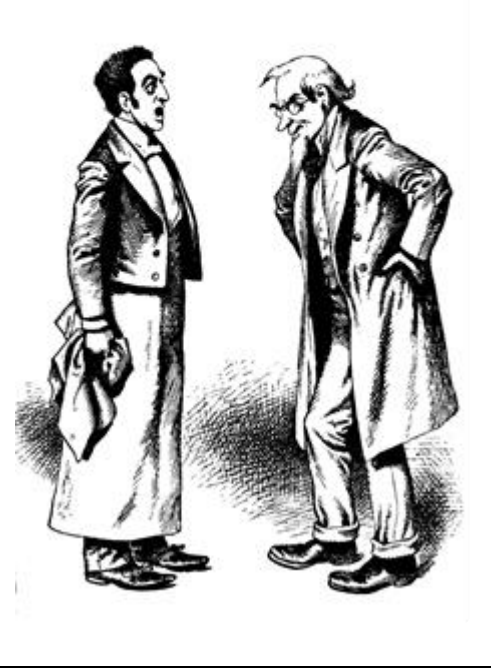

zagrożone są wszelkie krainy, gdzie da się przez pośpiech bądź zaniedbanie z ustalanych zasad utworzyć sprzeczność. Bohater musi przebyć z pieszą armią dwa i pół tysiąca kilometrów w dwa tygodnie? No cóż, trzeba kilometr uciąć na pół, bo się nie wyrobimy. Trzeba na cito załatwić wierzchowca drużynie, a w okolicy żadnych nie ma? A nie, przecież są, tylko takie co dają się widzieć wyłącznie osobom po przejściach – pal licho, że przejścia ma za sobą pół załogi. Zbawca świata stracił część swej mocy wskutek urazu i może nie wygrać z głównym złolem? Patrzcie państwo, tak całkowitym przypadkiem leci on właśnie w stronę głazu idealnie nadającego się do wyprostowania mu plecków. W niektórych dziełach jest tego takie zatrzęsienie, że nawet celowe ignorowanie problemów nie pomaga. Oczywiście, im bardziej coś jest świadome swej niepowagi tym łatwiej uchodzą mu takie niedopatrzenia, od pewnego pułapu nawet stają się one atutem, lecz nawet wtedy przesada boli. I pozostaje wówczas taki niesmak, odczucie wyrolowania, gdy w wyniku zastosowania handwavium tryumf został zbłaźniony, a rana po stracie zasypana solą.

W zakończeniu pozwolę sobie przytoczyć poradę, na którą natrafiłem buszując w internetach, tak zwaną zasadę dwóch warstw wyjaśnień. Jeżeli czujecie, że w waszym dziele jest jakaś luka, słaby punkt, o który ludzie będą pytać? Wymyślcie banalną odpowiedź, tak by sprowokowała ona kolejne pytanie, a następnie odpowiedzcie i na nie. Czemu wampiry nie chodzą w dzień kanalizacją? Bo są w niej krokodyle. A skąd w kanałach krokodyle? Bo hodują je i karmią kapłanki pewnego bóstwa. A czemu kapłanki to robią? Żeby wampiry nie chodziły kanałami. Voila, pętla zamknięta, a biedny wąpierz musi siedzieć całe dnie w domu i nie przeszkadza w dalszym rozwoju fabuły.

# Ostrzeżenie przed oszustami!

W ostatnich tygodniach studenci zasiedlili ponownie tereny akademickie, toteż można przypuszczać, że tłumnie ruszyli do zdobywania wiedzy. Jest to więc dobry moment na przypomnienie i uświadomienie społeczności w dziedzinie piratów, jacy śmiało poczynają sobie w obszarze publikacji naukowych.

Drogi czytelniku, zapewne miałeś już okazję zetknąć się z literaturą naukową. Mimo zyskiwania popularności przez model *open access* (w którym każdy ma dostęp do całości pracy), większość wydawnictw wymaga uiszczenia odpowiedniej opłaty przed lekturą artykułu naukowego. Na całe szczęście Politechnika Wrocławska jest subskrybentem

dużej liczby periodyków, możesz więc w każdym momencie nieodpłatnie skorzystać z olbrzymiej bazy zasobów bibliotecznych i wyszukiwarek źródeł takich jak Scopus czy Google Scholar.

Stanowczo odradzamy Tobie korzystanie z tak zwanych "darmowych bibliotek". Są to bazy danych dostępne przez sieć, które udostępniają pozycje akademickie bez uiszczania opłat wydawnictwom. W świetle polskiego prawa pobieranie takich treści nie jest nielegalne, jednak jest czynem nieetycznym.

Wobec wątpliwej moralności odradzamy stanowczo wyszukiwanie artykułów w takich bazach jak Sci-Hub, Library Genesis (Libgen) czy Z-lib. Korzystanie z nich nie jest prostsze niż z dostępnych Tobie źródeł, ponieważ wyszukania w przeglądarce odpowiedniej strony, a na niej podania identyfikatora elektronicznego pracy (numeru DOI).

Na koniec powtórzmy więc apel – korzystajcie z legalnych źródeł i nie dajcie się zwieść oszustom!

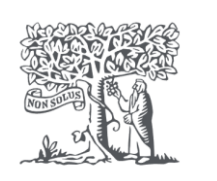

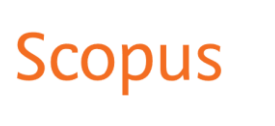

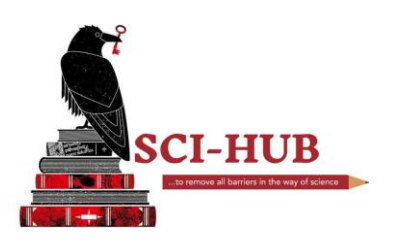

# Demonologia stosowana

#### Bartosz Pruchnik

Wyobraźmy sobie zjawisko, które nas zwyczajnie przerasta. Nie tam byle historia detektywistyczna, gdzie podziało się znów ostatnie 50 złotych na koniec miesiąca, o nie! Sprawa musi być o wiele poważniejsza. Powiedzmy, że pozyskujemy mleko i sprzedajemy je sąsiadom, za drzwiami panuje zaś wspaniałe XIV stulecie. Choć jesteśmy doświadczonym mleczarzem, czego byśmy nie robili, mleko kwaśnieje. Czemu? Demony, panie, demony! Szkodzą uczciwym ludziom pracy. Można je przekupić, lecz nie zawsze to działa, bo huncwoty są kapryśne. Przyjdzie nam zawsze już znosić ich wybryki.

Potrzeba jeszcze 500 lat, szeregu epokowych wynalazków i genialnego umysłu Ludwika Pasteura, żeby ustalić prawdziwą przyczynę tego procesu. W podobnym czasie ludzie porzucili wiarę w demony, bo dzięki podobnym odkryciom stały się one zbędne przyrodoznawczo, nie wyginęły jednak co cna. Okazuje się, że takie stworki czasem są przydatne. Znalezienie wyjaśnień zachodzących zjawisk jest zadaniem nauki, z czym ta niezgorzej sobie radzi, często jednak stajemy przed problemem bardziej złożonym lub nawet takim, który jeszcze nie istnieje. Po co dokładać sobie zmartwień? – zapyta trzeźwo myślący człowiek. Zapytajcie filozofów; łatwo odwołać się do demona, by ubrać w prosty mechanizm niezwykle skomplikowane zjawiska.

Zmieńmy perspektywę na współczesną. Gdyby w tej minucie ktoś wyskoczył z szafy za Czytelnika plecami i zadał znienacka pytanie "jak działa amperomierz?!", to jaka byłaby odpowiedź? Człowiek szybko myślący i znający się na konstrukcji amperomierzy szybko dopytałby, o jaki typ jest pytany; wolniej myślący zacząłby pleść wyjaśnienia, wijąc się pomiędzy bocznikami, obwodami a przekładnikami.

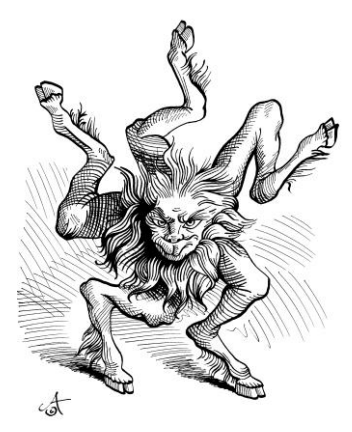

"Więc mówicie, że znów dach przecieka? Bo to taki tu łazi i dziurawi.'

O ileż prościej jest odpowiedzieć następująco: w środku siedzi demon, który zlicza elektrony, a na wyświetlaczu wypisuje właściwy wynik. Jaka elegancja konstrukcja!

Powszechna niegdyś antropomorfizacja sił daemonomorfizacja niepotrzebnych detali. Abstrahowanie od szczegółów konstrukcyjnych pozwala snuć myśli większe, niż obecny stan techniki, a nawet dobrze znane rzeczy tłumaczyć prostym językiem. Rysunkowe wytłumaczenie prawa Ohma niech będzie jednym z przykładów. Co nam szkodzi zastąpić matrycę aparatu fotograficznego malutkim demonem z pędzlami i sztalugą? O ileż prościej wytłumaczyć działanie przesłony, gdy ta powoduje, że demon widzi mniej światła.

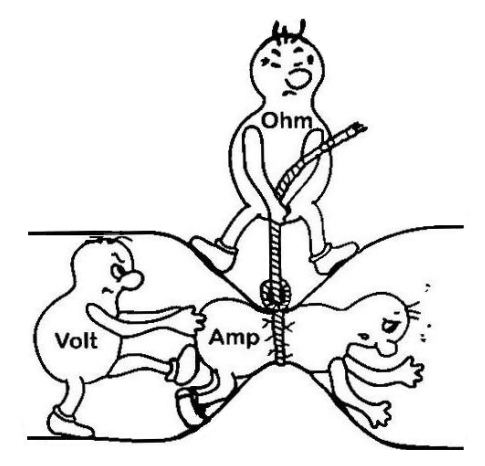

Ktoś może się obruszyć, że jest infantylizacja wiedzy – niech jednak ten rzuci kamieniem, kto potrafi w prostych słowach (ale absolutnie poprawnie chemicznie!) wyjaśnić działanie światłoczułego filmu fotograficznego. Jeśli gdzieś ustalamy granicę abstrakcji, równie dobrze można postawić ją na demonie.

Kiedyś demony odpowiadały za sferę mistyczną – sprowadzały nieszczęścia, pokusy i zepsucie. Dziś nieco się wyspecjalizowały. Znane demony oddają swe usługi systemom operacyjnym (przez inną drogę etymologiczną bywają określane "dajmonami"), gdzie realizują zadania bez ingerencji użytkownika. Wyręczają wspomnianych już filozofów,

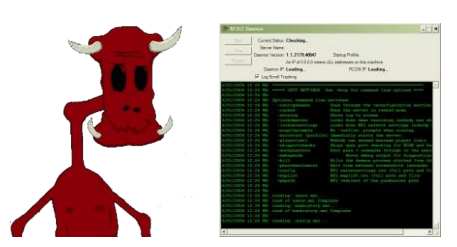

Kiedyś demon wyglądał tak… dziś nieco inaczej

którzy konstruują własne demony według upodobań. Dla przykładu Demon Laplace'a zna stan wszystkich obiektów we wszechświecie w przeszłości, teraźniejszości i przyszłości. Jeśli istnieje, to postuluje swoim istnieniem całą deterministyczną fizykę. Dużo, jak na jedno stworzenie. Podobnie ambitne zadanie przedsięwziął demon Schrödingera (dla niepoznaki tylko przebrany za kota), który samodzielnie reprezentuję interpretację kopenhaską teorii kwantowej.

Demon Lema (przez niego samego ponumerowany jako drugiego rodzaju) znał każdą informację, odczytując ją z losowych drgań cząsteczek – sztuczka teoretycznie i dziś możliwa, a wręcz wdrażana w życie dzięki nowinkom kwantowym. Numerując demony, Lem oddał jednak honor i prym "zwykłemu demonowi termodynamicznemu, który tylko tyle umie, że przez otworek wypuszcza atomy szybkie, a powolnych nie". Tego sztukmistrza stworzył Maxwell, ubierając w formę nadprzyrodzoną zasadniczy termodynamiki. Zjawisko nadprzyrodzone jest jak najbardziej na miejscu, bo żeby dokonać takiej sztuczki, trzeba faktycznie demona – perpetuum mobile samo z siebie nie zaistnieje.

Choć ten jak i wiele innych demonów jest czysto filozoficzny, to znaczy hipotetyczny, efemeryczny i teoretyczny, to swoim istnieniem pokazuje pewną ideę, a tym samym skłania do zastanowienia. Może sztuczka demona nie jest całkowicie możliwa, to można wykonać choć część jego pracy? A może demon taki istnieje, lecz jeszcze nie umiemy zrozumieć jego działania technicznego?

Zanim więc przepędzimy demony z (podobno) ścisłych nauk, doceńmy ciężką pracę, jaką wykonują.

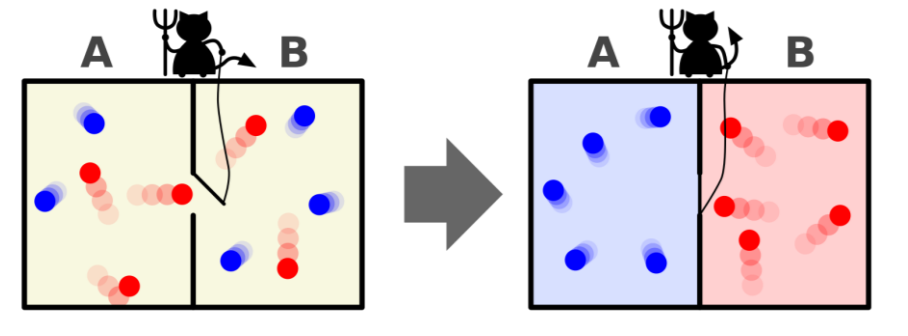

Demon Maxwella segreguje cząstki po energiach – nikt inny tak nie potrafi. (Wikimedia Commons)

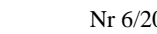

WCIĄŻ NIE DZIAŁA... Nr 6/2022

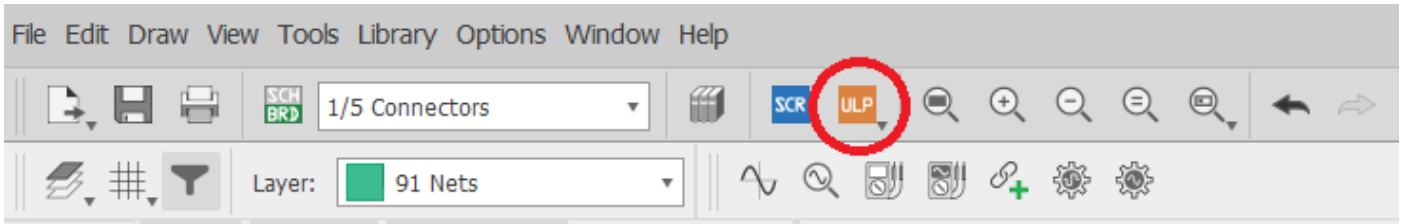

### To się może przydać… Andrzej Sikora

SPENT

W plejadzie narzędzi do projektowania PCB swoją ustaloną pozycję ma Eagle. Wraz ze wzrostem złożoności projektów warto sięgać po zaawansowane funkcjonalności tego środowiska, które ułatwiają pracę i pozwalają zaoszczędzić czas. ULP (User Language Programs) dają użytkownikowi swobodę definiowania operacji, które mogą być realizowane automatycznie i radykalnie odciążyć od żmudnych i czasochłonnych działań. Poniżej kilka ciekawych i instalowanych pakietem Eagle funkcji:

1) BOM – przygotowanie zestawienia elementów (Billing of Material) jest działaniem poprzedzającym zakupy. Dzięki tej funkcjonalności, pogrupowanie podzespołów następuje błyskawicznie, a zapisanie w wybranym formacie daje możliwości dalszego sprawnego procedowania. Takie zestawienie ułatwia również montaż płytek.

2) CMD-renumber – montaż i uruchomienie układu jest prostsze i mniej<br>czasochłonne, gdy bezproblemowo bezproblemowo odnajdujemy konkretny element na płytce drukowanej. Funkcja przenumerowania w odniesieniu do lokalizacji podzespołu w układzie, zdecydowania temu sprzyja.

3) length-freq-ri – generuje zestawienie wszystkich ścieżek, wraz z informacjami o ich:<br>długości, przekroju, rezystancji, zekroju, rezystancji,<br>prądzie, maksymalnej maksymalnym częstotliwości przesyłanego sygnału

(domyślna grubość miedzi 35um).

4) cmd-change-brd-width – jeśli po przeanalizowaniu informacji uzyskanych w wyniku uruchomienia poprzedniej funkcji dojdziemy do wniosku że trzeba zmniejszyć rezystancję (a zatem szerokość) ścieżki należącej do określonej sieci – to narzędzie jest doskonałym rozwiązaniem. Oczywiście później warto użyć DRC, aby upewnić się że nie doszło do zwarcia.

5) change-layer – na pewnym etapie projektowania układu możemy dojść do wniosku, że lepiej byłoby aby elementy z górnej warstwy zamieniły się miejscami z tymi z dolnej warstwy, a ordynarne obrócenie płytki nie wchodzi w rachubę. Wprawdzie takie sytuacje zdarzają się wyjątkowo rzadko, ale za to oszczędność czasu jest w tym przypadku kolosalna.

6) find-single-ended-wire – pomimo wydatnej pomocy programu w tym obszarze, w wyniku wielokrotnych przeróbek mogą w projekcie pojawić się "wiszące" końcówki ścieżek. To narzędzie pozwala je łatwo wskazać (aczkolwiek DRC też zwraca uwagę na takie kwestie).

7) change-prefix-sch – jeśli z jakiegoś powodu postanowimy zmienić prefiksy w numeracji określonej grupy podzespołów – to narzędzie jest doskonałym rozwiązaniem.

8) check-used-lbrs – wielokrotnie rozbudowywane, aktualizowane i przesyłane do innych zainteresowanych projekty mogą na pewnym etapie funkcjonować w oderwaniu od oryginalnych bibliotek w oparciu o które zostały opracowane. Ta funkcja pozwala szybko dowiedzieć się, do których bibliotek dany użytkownik nie ma dostępu.

9) exp-lbrs – pomocna funkcja pozwalająca uniknąć problemu opisanego<br>powyżej. Generuje jedną bibliotekę powyżej. Generuje zawierającą elementy użyte w danym projekcie (wraz z wszystkimi wariantami podstawek!).

10) statistic-sch – pozwala sprawdzić, jakie sieci są obecne w schemacie, ile wykorzystano pinów, symboli oraz jakie bloki funkcjonalne osadzonych elementów nie zostały wykorzystane.

Oczywiście to jest skromna próbka tego, co można znaleźć po zainstalowaniu Eagle. Pragnącym eksplorować to zagadnienie mogę polecić strony:

http://eagle.autodesk.com/eagle/ulp

https://community.element14.com/products/e agle/w/documents/1676/the-20-most-populareagle-ulp-s-of-all-time

https://www.allaboutcircuits.com/technicalarticles/extend-eagle-cad-tool-with-ulpswriting-your-first-user-language-progr/

Artykuł niesponsorowany przez:

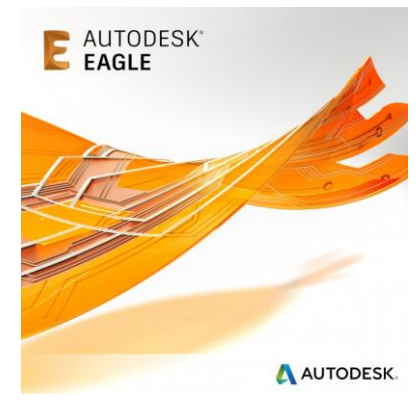

## Spacer po kresce

Jakub Konopiński

#### **Chodzę jeżeli IDE**

IDE (ang. integrated development environment) – czyli zintegrowane środowisko programistyczne. Umożliwia developerom i programistom łatwiejszą pracę z kodem / programem / layoutem oferując często szereg dodatkowych rozwiązań. Możliwość kontroli wersji, wbudowany debugger i dostęp do pakietów rozszerzeń to tylko niektóre z zalet stosowania IDE.

Jak we wszystkich dziedzinach inżynierii, środowisko środowisku nie równe. Większość domorosłych programistów nie będzie potrzebować zaawansowanych narzędzi do tworzenia prostych projektów, czy aplikacji okienkowych. Stąd wybór.

#### **IDE lub ide?**

Obecnie najpopularniejsze uniwersalne środowiska wspierające wiele języków programowania można podzielić w kategorii wagowej. Najmniejsze z nich zajmą od kilkudziesięciu do maksymalnie klikuset MB pamięci masowej urządzenia, gdy największe "kombajny" mogą przekroczyć 50 GB.

Skąd bierze się ta różnica? Duże środowiska wraz z instalacją wybranego języka pobierają i instalują pakiet rozszerzeń i najpopularniejszych bibliotek, ułatwiając implementacje nowych rozwiązań w aplikacji. Umożliwiają dużą oszczędność czasu przez brak konieczności ręcznego dodawania rozszerzeń. Jak wszędzie, ma to też swoje minusy. Mimo ułatwienia pracy w kodzie często okazuje się, że pobrane rozszerzenia nigdy się nie przydadzą, a z istnienia niektórych nie będziemy sobie zdawać sprawy. Więc co jest dla nas lepsze?

**Kontynuacja na stronie 5.**

#### **Kontynuacja ze strony 4.**

#### **Ide i IDE**

Podejdźmy do tego inaczej – IDE online. Obecnie jesteśmy w erze IOT, gdzie mnóstwo rozwiązań jest dostępnych z poziomu przeglądarki naszego urządzenia. Z uwagi na duży wybór tego typu rozwiązań nie wymienię żadnej opcji z nazwy. Spotkałem się już z kompilatorami i interpreterami online, które umożliwiały nie tylko tworzenie programu w kilkudziesięciu językach, łatwe operowanie na plikach, kontrolę wersji, ale również intuicyjne instalowanie brakujących pakietów. A co z aplikacjami bazującymi na oknach i graficznym interfejsie użytkownika? Każdy, kto potrafi używać internetu, znajdzie bez problemu również takie rozwiązania. W przeciwieństwie do wyżej wspomnianych rozwiązań nie potrzebujemy instalować na naszym urządzeniu nic poza przeglądarką internetową. To dobre rozwiązanie również dla osób posiadających trochę słabsze podzespoły w komputerze. Warto spróbować każdej z możliwości i przypominam, że jedno środowisko nie wyklucza innego. IDE z GIT w IOT i AI to nowy POV na UI i MMI bez WL.

# Czy waran jest taki groźny, jak się go przedstawia? Dominik Badura

Do dziś sądzono, że istnieją tylko 34 gatunki waranów. Lecz całkiem niedawno w naszej katedrze Nanometrologii pośród rozmaitych elementów pasywnych, w dymie kalafonii i gorącym powiewie z nowej stacji hot air wyłonił się przedstawiciel, który zapoczątkuje 35 gatunek. Waran z Wibrometrio (Varanus Siosensis) może mieć przenikliwy zmysł dotyku – jedno liźnięcie dowolnego materiału i już wie, z czym ma do czynienia, chociaż nie posiada zmysłu wzroku – nie odnotowano występowania jakichkolwiek podzespołów optoelektronicznych w tym cudaku. Jego język, giętki niczym taśma FFC, posiada na końcu aktywny receptor o stożkowym ostrzu, który potrafi zidentyfikować poszczególne atomy! Więc cechą charakterystyczną jest język, a raczej jego czubek, który zbudowany jest z dwóch części: cienkiej wypustki, czułej nawet na najmniejsze wychylenie oraz spiczastego stożka, który stanowi narząd dotyku. Szyja stosunkowo krótka, lecz bardzo masywna, ogon zaś bocznie spłaszczony, nie może być odrzucony przez zwierzę, ponieważ spowodowałoby to natychmiastowy zgon, całkowity zanik energii. Na głowie jego zaś wine wypustki, które umożliwiają Uprzejmie prosimy nie dokarmiać Warana!

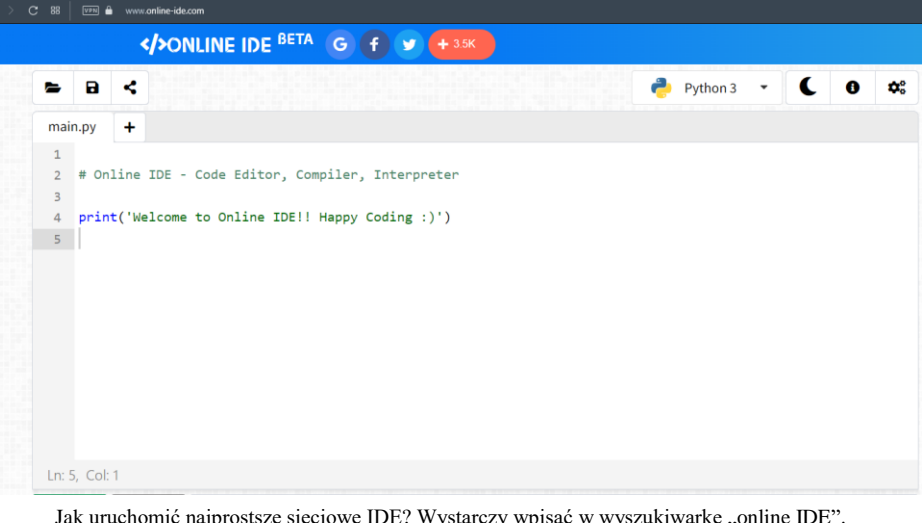

Jak uruchomić najprostsze sieciowe IDE? Wystarczy wpisać w wyszukiwarkę "online IDE".

nam zerknięcie na co właśnie spogląda nasz dzisiejszy bohater. Dzikie warany preferują klimat suchy i gorący, nasz jednak preferuje bardziej stałą, umiarkowaną temperaturę, ponieważ gdy zbyt mocno się nagrzeje, jego percepcja mocno dryftuje… Jest również łasuchem na metale, gdy jego "ofiara" posiada choć niewielką ilość, bez problemu to zidentyfikuje (C-AFM).

#### **Gdzie żyje?**

Nasz okaz pochodzi z okresu wczesnego października, sądzi się, że pierwszy osobnik został stworzony w laboratorium 213, czasem widywany jest w sali 018, lecz obecnie znajduje się w Wielkiej Brytanii…

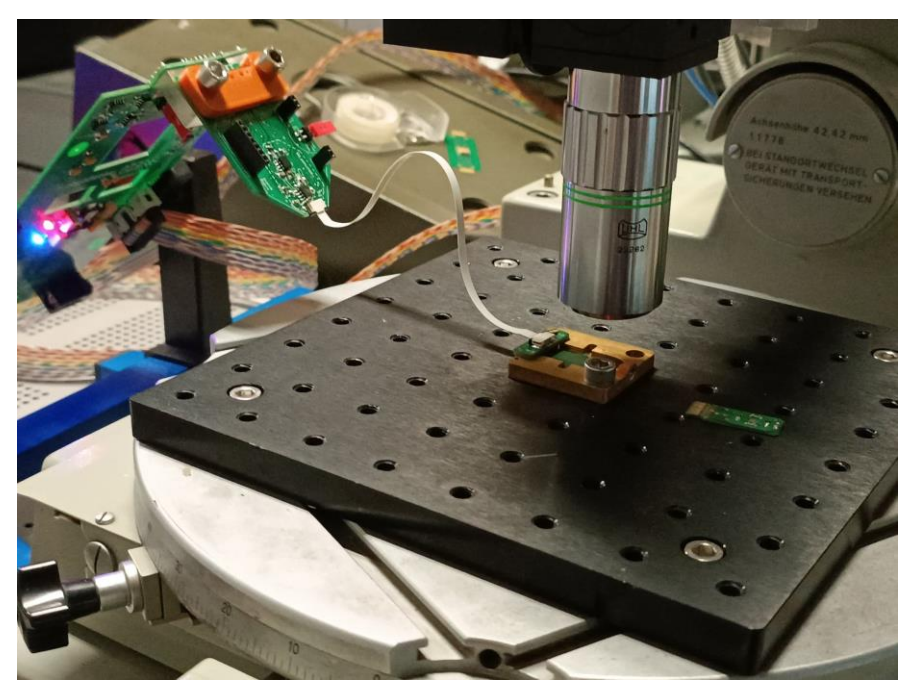

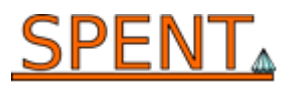

## Co zamiast klimatyzacji? Julia Pruchnik

Klimatyzacja polegająca na sprężaniu powietrza stanowi niemal wyłączną stosowaną do pomieszczeń. Jako że ludzie dla poprawy swojego komfortu zrobią wiele, nie dziwi rosnące zapotrzebowanie na tego typu urządzenia na świecie. Jest ich ogromna ilość zwłaszcza w Stanach Zjednoczonych, ale daleko w tyle nie zostają Chiny, gdzie przybywa ich najszybciej, a czołówkę zamyka maleńka w porównaniu z nimi Japonia. W światowego zużycia elektrycznej aż 10% stanowią urządzenia klimatyzacji i chłodzenia, a według przewidywań wartość ta wzrośnie do 16% w perspektywie 30 lat. Tak duża część rynku, jak można się domyślać, ma istotne znaczenie dla środowiska i przyciąga wiele uwagi naukowców, którzy wkładają wysiłek by statystyki te zmniejszyć czyniąc systemy HVAC bardziej energooszczędnymi i przyjaznymi środowisku. Bo to nie tylko sprawność klimatyzacji pozostawia wiele do życzenia, także szkodliwość substancji wydostających się z niesprawnych urządzeń. Niestety na horyzoncie nie widać godnego zastępcy klimatyzacji kompresyjnej jako królowej lata, jednak przedstawię wam kilka interesujących alternatyw.

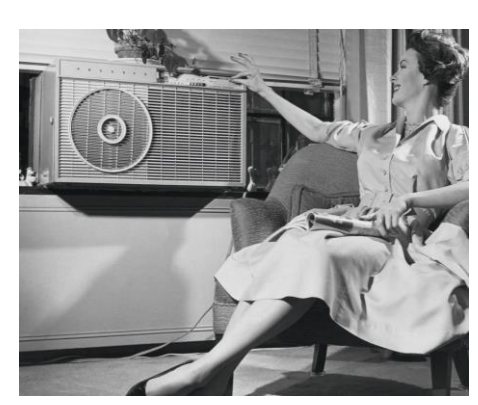

Zacznę od takiej technologii, która znajduje się w użyciu od kilkunastu lat, i choć nie tak powszechna, jest używana w warunkach przemysłowych, które zapewniają dostępność do źródła ciepła o temperaturze między 80 a technologii sorpcyjnego, bo o niej tu mowa, wymiana ciepła jest bowiem "popychana" termicznie, a zjawiskiem z jakiego korzysta jest absorpcja lub adsorpcja: po chłodnej stronie urządzenia płynny czynnik chłodzący ogrzewa się, pochłaniając wodę, następnie transportowany jest na stronę ciepłą, gdzie następuje desorpcja i oddanie nadmiaru ciepła. Dla poprawienia efektywności, proces może zachodzić w dwóch lub trzech etapach, za każdym razem przy jeszcze wyższej temperaturze strony ciepłej.

Kolejny sposób na pociąg do chłodu to chłodzenie magnetyczne. Tutaj wykorzystuje się właściwości materiałów magnetokalorycznych, które grzeją się podczas namagnesowywania i chłodzą podczas rozmagnesowywania. Nie tak łatwo jest jednak znaleźć materiał zdatny do takiej pracy w temperaturze pokojowej; najczęściej wykorzystywany jest gadolin, który jednak nie grzeszy dostępnością. Jest to jednak bardzo ciekawe i obiecujące zagadnienie, które obfituje w wiele publikacji pchających temat do przodu.

Na koniec najciekawsza zdaniem autorki technologia. Chłodzenie termoakustyczne brzmi jak sen szalonego naukowca, który upał próbował odreagować wykrzykując swoją złość. W tym typie chłodziarki czynnik chłodzący podgrzewany i sprężany jest falą akustyczną, która jednocześnie pcha go na drugą stronę klimatyzatora. Brzmi to abstrakcyjnie i nieintuicyjnie, jednak jest możliwe m.in. dzięki stworzeniu w takim urządzeniu fali stojącej. Niestety ta<br>technologia raczej nie zastąpi nam raczej nie zastąpi nam klasycznych klimatyzatorów – jakkolwiek prace badawcze nadal są prowadzone, takie chłodziarki mają duże gabaryty, dość skomplikowany mechanizm a przy tym nienajlepszą sprawność, co czyni je przydatnymi co najwyżej w miejscach będącym źródłem dużego hałasu. A tak chciałoby się pokrzyczeć żeby przegnać upał...

## Wizyta w Koç University

W dniach 3-7 października SPENTowicze w towarzystwie prof. Teodora Gotszalka i prof. Tomasza Piaseckiego mieli okazję wziąć udział w wizycie roboczej projektu NCBiR: "Piezorezystywne układy mikroelektromechaniczne (MEMS) dla przyszłych technologii internetu rzeczy: nanowytwarzanie i nanometrologia" (POLTUR4/piezoloTMEMS/6/2021). Wizyta miała miejsce w Stambule na terenie Koç University, najbardziej prominentnego tureckiego uniwersytetu.

W trakcie wizyty goście mieli okazję wziąć udział w trzydniowych intensywnych rozmowach projektowych, wizytować laboratoria technologiczne i (dzięki nadzwyczajnej gościnności gospodarzy) zakosztować tureckiej kuchni i kultury.

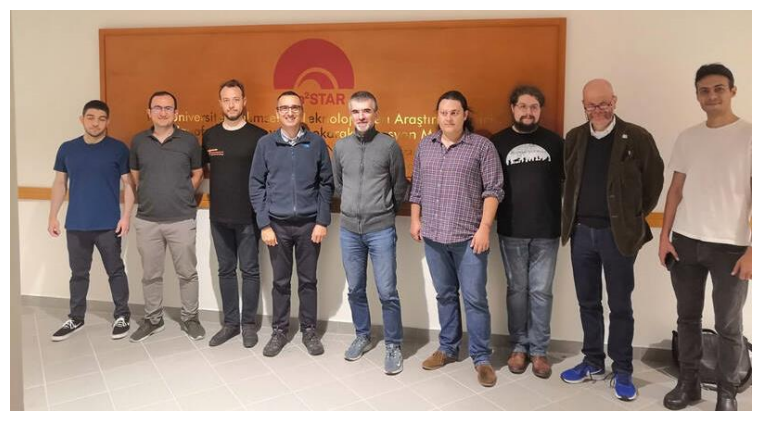

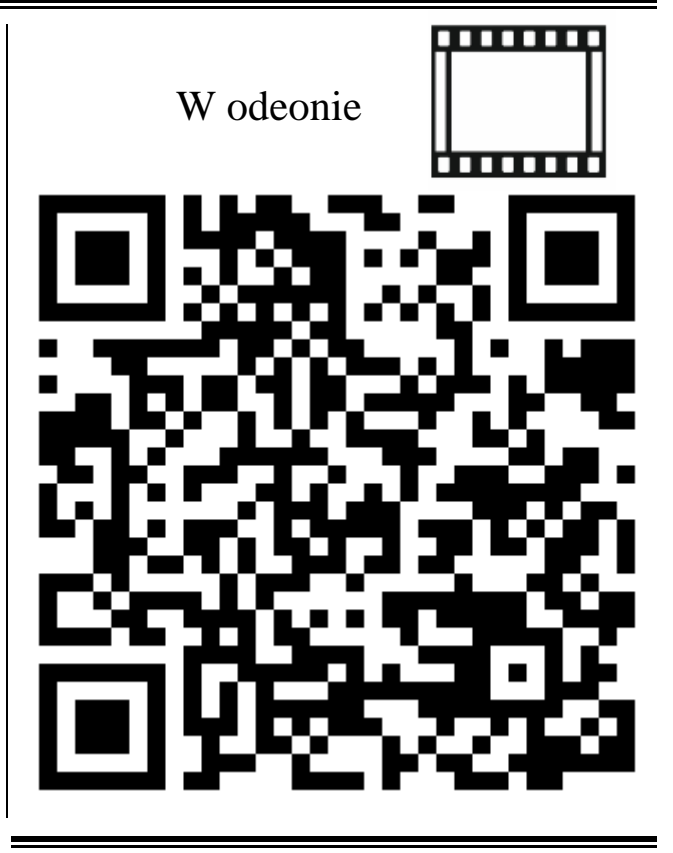

# WCIĄŻ NIE DZIAŁA... Nr 6/2022

#### **Kontynuacja ze strony 1.**

 ${\sf SPENT}_{{\scriptscriptstyle{\mathsf{A}}}}$ 

Na drodze między katodą a anodą stoi jeszcze cylinder Wehnelta, fizycznie — otwór, którego średnica nie przekracza 1 mm. Jego akurat potencjał jest mniejszy niż katody. Umożliwia to w praktyce ograniczenie ilości elektronów w wiązce (czyli jasność), gdyż ujemne napięcie na cylindrze (różnica potencjałów katoda-cylinder) powoduje, że wylatuje z niego mniej elektronów. Wcześniej już wspomniane źródło elektronów – katoda – w lampach obrazowych jest podgrzewane przez tzw. grzejnik. Jest to konieczne, gdyż elektrony, aby wydostać się z katody, muszą posiąść wcześniej odpowiednią energię, więc ażeby uprościć im wyjście z katody, podgrzewa się katodę i wskutek termoemisji elektronom łatwiej jest opuścić katodę.

Lampy obrazowe wobec zastosowań można podzielić na dwa typy: lampy kineskopowe oraz lampy oscyloskopowe. Przeważnie te pierwsze wymagają większego napięcia anodowego rzędu nawet dziesiątek kilowoltów i przez to szkło kineskopów nie rzadko było ołowiane (upraszczając — elektron przez tak duże napięcie poruszał się tak szybko, że hamując np. w wyniku oddziaływań elektrostatycznych atomów w metalowych elektrodach z elektronem wytrącał swoją energię kinetyczną nie tylko w postaci ciepła, ale i również w postaci promieniowania jonizującego), te drugie czasami też tyle wymagają, lecz często można spotkać lampy na pojedyncze kilowolty. Jednak zasadniczą różnicą między lampami kineskopowymi a oscyloskopowymi jest sposób sterowania wiązką elektronową, a dokładniej sposób odchylania.

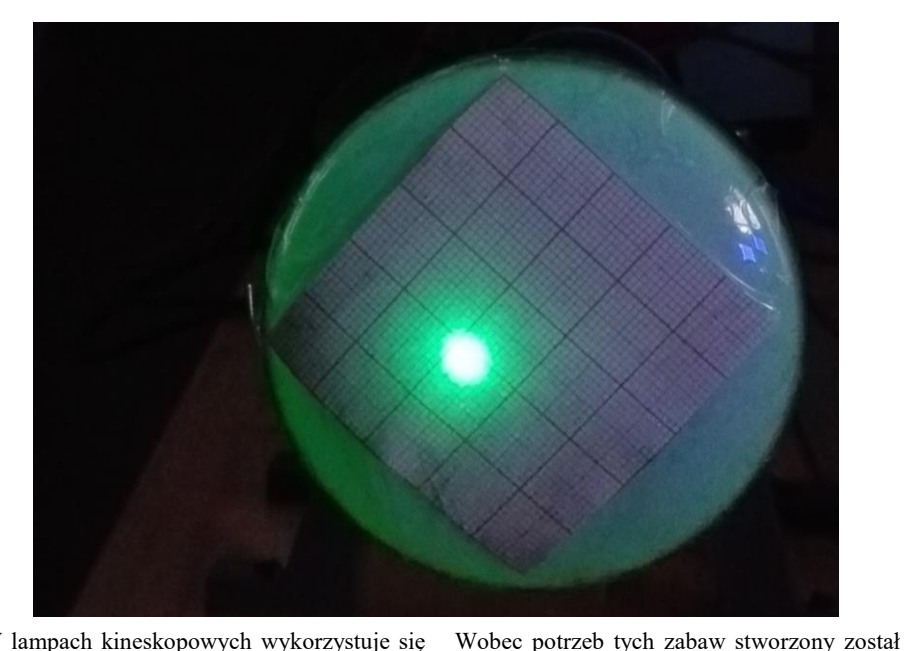

W lampach kineskopowych wykorzystuje się magnetyczne odchylanie elektronów poprzez cewki. Umożliwia to uzyskanie większego odchylenia, kosztem większego poboru mocy i wolniejszym czasem możliwości zmian położenia wiązki niż w lampach oscyloskopowych. Jak się bowiem okazało, polem elektrostatycznym można szybciej sterować. Dlatego też lampy oscyloskopowe znalazły swoje miejsce w oscyloskopach — gdyż ważne jest przy mierzeniu wierne odwzorowanie sygnałów szybkozmiennych, a tam, gdzie nie jest to wymagane w takim stopniu jak np. w telewizji — wykorzystywało się lampy kineskopowe. ramach zabawy są prowadzone eksperymenty z lampą oscyloskopową.

odpowiadającą za stabilizacje, jednak mimo tych przeciwności zasilacz dzielnie działa, uruchamianie oscyloskopowej i dostarczając napięcia o niskim poziomie tętnień — w konsekwencji potencjałów stałych w czasie na anody i katodę. Napięcie żarzenia pochodzi z zasilacza laboratoryjnego, a pierwsze testy z odchylaniem odbywają się za pośrednictwem autotransformatora. Na razie projekt jest wciąż rozwijany i wiele rzeczy należy w nim jeszcze zrobić jak układ

stabilizowany zasilacz wysokiego napięcia, w którym możliwe, że uszkodził się układ<br>scalony będący częścią zasilacza częścią

odchylania z prawdziwego zdarzenia, czy sterowania jasnością plamki. Jednak istnieją już plany, które mają na celu wykorzystanie lampy jako wyświetlacza umożliwiającego odtwarzanie animacji (około 10 fps), wyświetlanie zdjęć. Czy bardziej ambitnie nad wykorzystaniem go w roli działa elektronowego dla dydaktycznego skaningowego mikroskopu elektronowego.

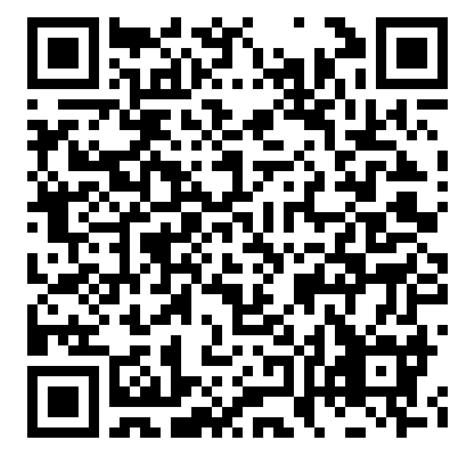

Obejrzyj na żywo!

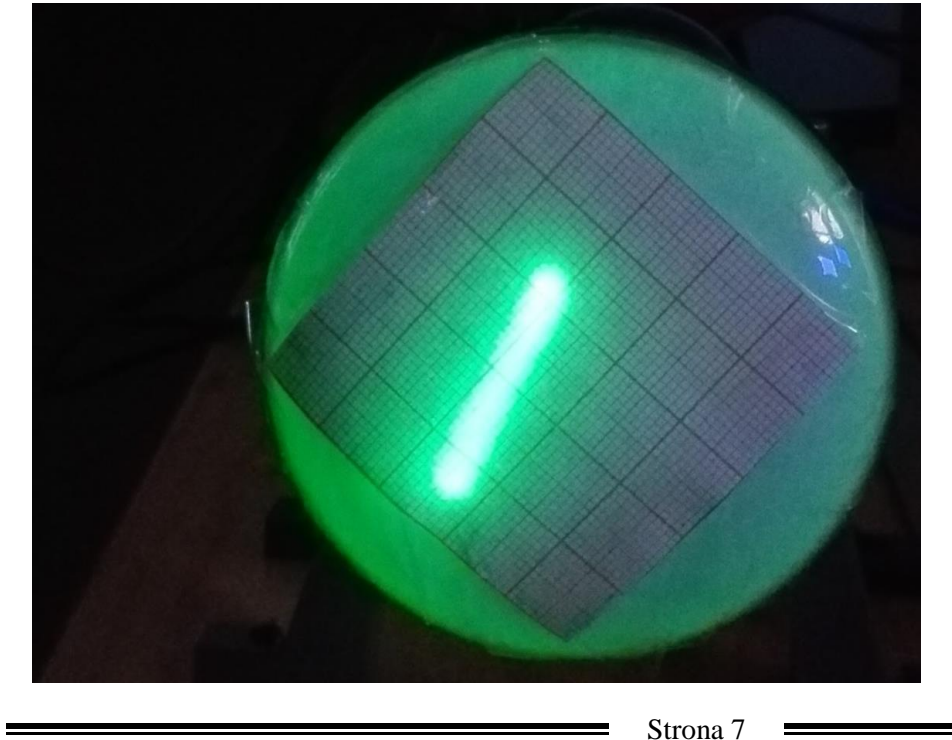

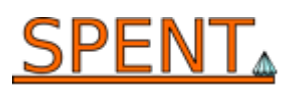

# Fotoplastykon

Ewelina Gacka

Armia klonów? Kieliszki w kredensie? Narodowa reprezentacja baletu synchronicznego imienia Wincentego Witosa? Jedno jest pewne – najnowsze struktury wyglądają zjawiskowo. Mikromuszki metaliczne przybyły tłumnie w liczbie 720 000 sztuk i obsiadły stanowiska pomiarowe.

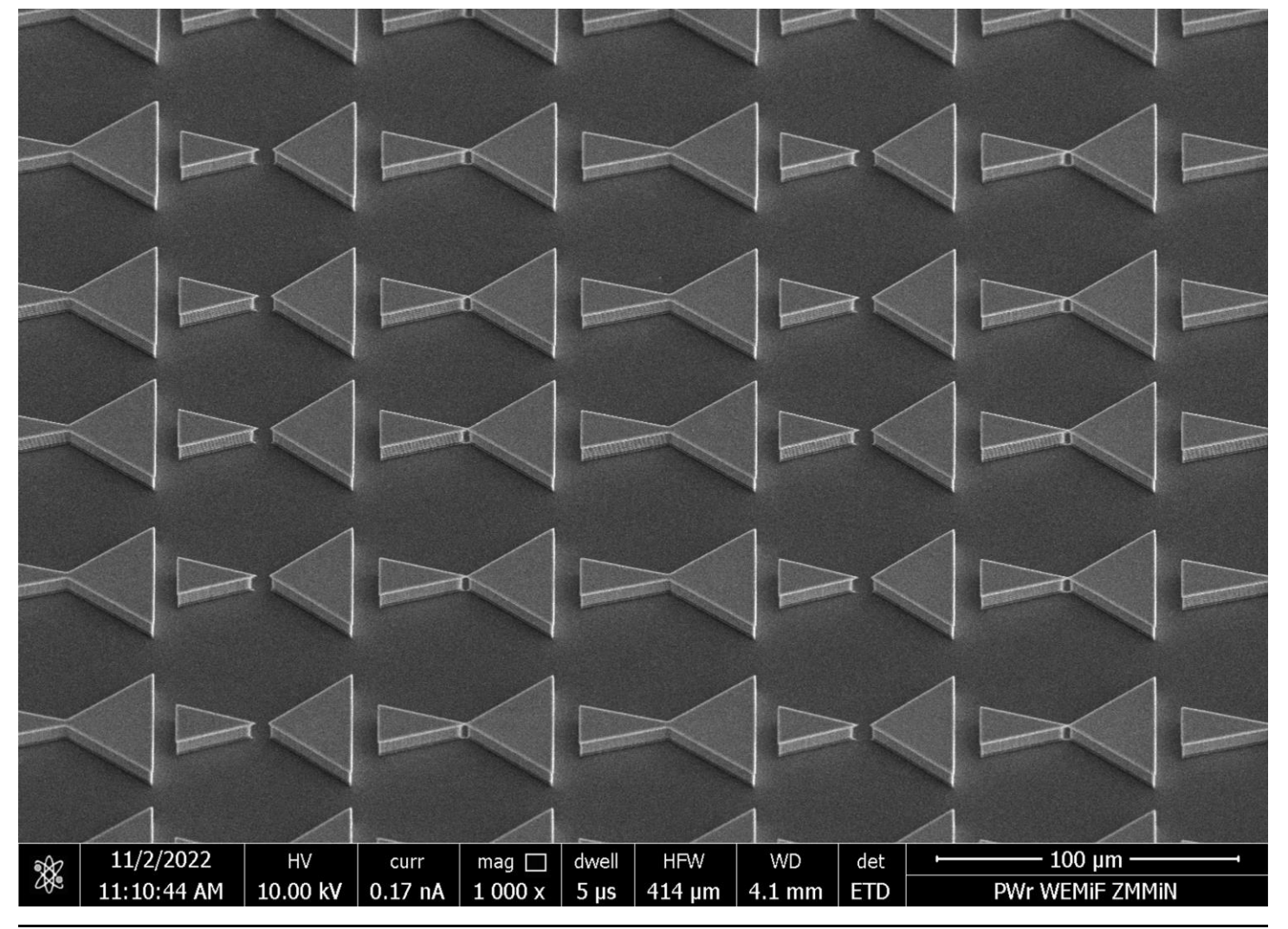

# Wyjściówka!

Trójkąty są równoramienne. Jaką część prostokąta zajmują?

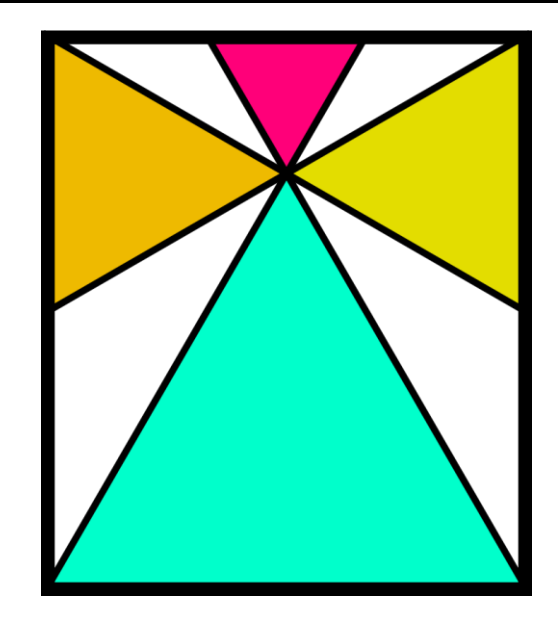

# Autopromocja

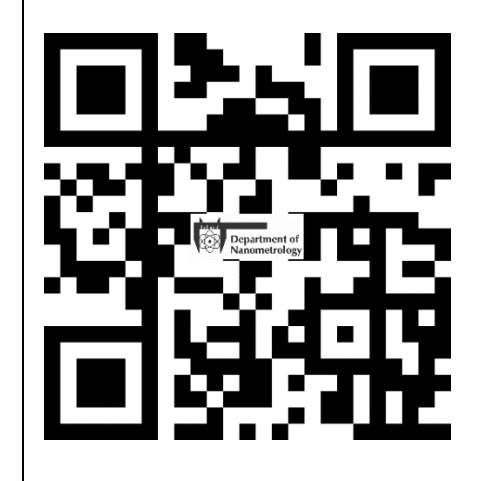